# Quest Compliance Suite For Windows

DEFINISSEZ ET CONTROLEZ LES ACCES AUX DONNEES SENSIBLES

- Définit les droits d'accès aux informations sensibles
- Contrôle l'usage qui est fait de ces données
- Notifie les responsables en cas d'usage inapproprié
- Consolide ces informations en •une vue unifiée

La mise en conformité avec les directives internes ou les obligations réglementaires sur la sécurité de l'accès aux données imposent aux directions informatiques de se donner les moyens de savoir qui accède à quelle ressource critique, quand et pour quel usage. Les réponses à ces questions sont essentielles pour satisfaire aux exigences d'audit interne ou externe, et éventuellement améliorer les processus défaillants. Ces nouvelles obligations ne font cependant pas disparaître les contraintes existantes, notamment en termes de budget, imposant aux directions informatiques de rechercher le meilleur compromis entre ces nouvelles directives d'une part, et les impératifs d'optimisation de l'exploitation d'autre part.

L'idéal serait de pouvoir poursuivre simultanément les deux objectifs en s'appuyant sur les mêmes outils d'administration. Ou plus exactement, d'étendre les possibilités des infrastructures d'administration existantes. Cette solution existe.

Le portail Web intégré et sécurisé, Quest® Compliance Suite for Windows consolide sur un seul écran l'ensemble des informations nécessaires au contrôle de conformité avec les directives internes ou les obligations réglementaires d'accès aux données. Cette solution présente une vue unifiée des règles d'accès aux ressources et aux données critiques, contrôle l'ensemble des événements de sécurité et notifie les administrateurs en cas d'activité suspecte d'un utilisateur.

## **Consolider la gestion**

Quest® Compliance Suite for Windows offre une vue consolidée des informations de conformité à l'échelle de toute l'entreprise, quelque soit l'étendue de son infrastructure. Une interface web sécurisée permet de ne délivrer les droits d'accès qu'aux seuls individus autorisés.

# **Améliorer la visibilité**

Quest® Compliance Suite for Windows permet d'éditer à intervalles programmés des rapports d'activité et de les distribuer automatiquement aux décideurs concernés. Ces rapports renseignent sur l'identité des utilisateurs, leurs groupes d'appartenances, leurs paramètres de sécurité dont le détail de leurs droits d'accès (serveurs Windows, postes de travails, Active Directory). Cette visibilité totale et continue permet aux administrateurs de stabiliser la gestion des droits d'accès, facilitant la prise de décisions et la détection d'anomalies.

## **Collecter automatiquement les informations**

Quest® Compliance Suite for Windows permet de planifier et d'automatiser la collecte des journaux d'activité à certaines périodes, notamment pendant les heures creuses. Ces fonctions combinées garantissent la flexibilité et la fiabilité des collectes, tout en économisant la bande passante du réseau d'entreprise. La fiabilité de la collecte est également renforcée par des fonctionnalités avancées de compression et d'encryptage des journaux d'événement.

## **Réduire les coûts de stockage**

Quest® Compliance Suite for Windows réduit le coût de stockage des journaux d'événements en utilisant une technologie de compression, qui réduit quarante fois le volume à stocker (40 pour 1). La compression est effectuée au moment de la collecte des données, afin de limiter la consommation de bande passante du réseau de l'entreprise.

## **Préserver l'authenticité des données**

Quest® Compliance Suite for Windows préserve l'originalité et la valeur légale des données dès la phase de collecte sur les serveurs, postes de travail ou Active Directory. Réalisé en même temps que la compression, durant la phase de collecte, le chiffrement des données garantit leur transmission sécurisée et facilite leur certification comme originales dans le cadre de procédures judiciaires.

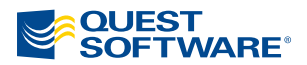

# Quest Compliance Suite For Windows

DEFINISSEZ ET CONTROLEZ LES ACCES AUX DONNEES SENSIBLES

# **Améliorer la sécurité**

Quest® Compliance Suite for Windows contribue à tout instant à améliorer la sécurité du système d'information en notifiant les décideurs de tout usage anormal des ressources, par un utilisateur ou par un administrateur. Des alertes sont automatiquement générées en cas d'accès aux ressources en dehors des heures de bureau ou de tentatives répétées et infructueuses d'accès à une ressource, suivies d'une authentification réussie. A la demande, ces alertes peuvent être transmises aux décideurs par email ou via une application de supervision tierce. Cette flexibilité de notification augmente la réactivité des décideurs face aux violations des règles de sécurité, avant que celles-ci n'impactent l'entreprise.

## **Quest® Compliance Suite for Windows se compose de:**

#### **Quest® Reporter**

*Planification, sécurisation et audit de l'infrastructure de réseau*

Quest<sup>®</sup> Reporter permet d'auditer les changements de configuration ou la sécurité des réseaux Windows.

#### **Quest® InTrust™ for Active Directory**

*Suivi de l'activité et des modifications pour Active Directory*

Quest<sup>®</sup> InTrust<sup>™</sup> for Active Directory facilite l'audit, la production de rapports et la gestion des alertes concernant l'activité des contrôleurs de domaines. InTrust for Active Directory permet également de suivre dans le détail les modifications apportées à Active Directory et les changements de Stratégies de Groupe (Group Policies).

#### **Quest® InTrust™**

*Audit et respect de la stratégie de sécurité de l'entreprise*

Quest® InTrust™ collecte, stocke et restitue sous forme de rapports les données d'événements de sources hétérogènes, facilitant la mise en œuvre et le suivi des stratégies de sécurité d'entreprise, ainsi que la mise en conformité avec les directives ou les obligations réglementaires.

#### **Compliance Web Portal**

*Interface Web sécurisée pour le contrôle de la conformité du système d'information aux procédures internes et réglementations*

Compliance Web Portal facilite le contrôle de conformité aussi bien aux directives internes qu'aux obligations réglementaires. Cet audit en continu s'effectue par une interface Web unique et sécurisée.

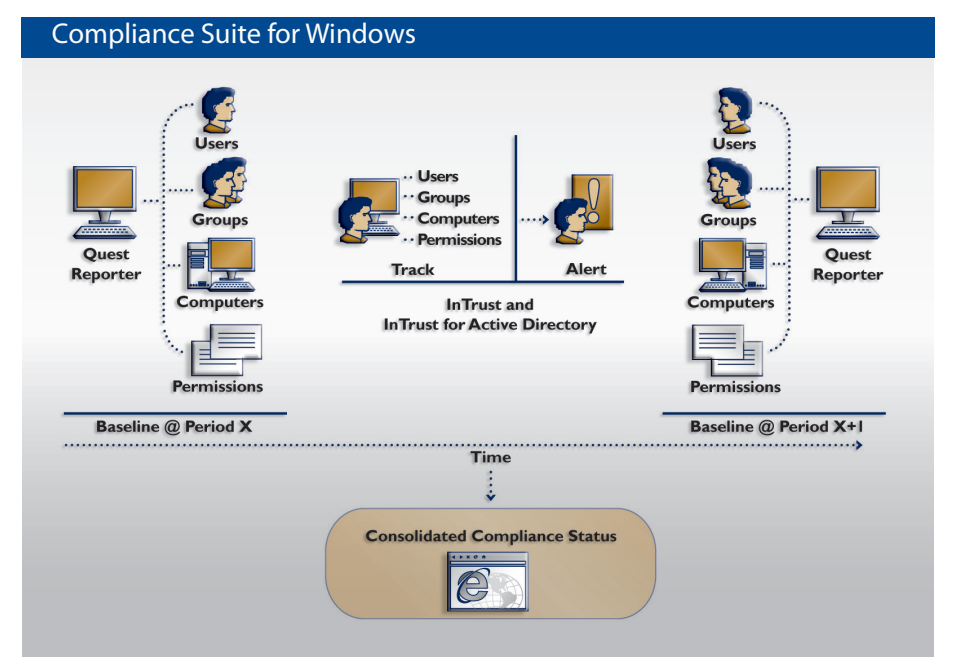

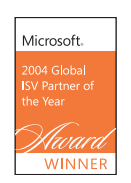

**QUEST** 

**SOFTWARE**<sup>®</sup> **www.quest.com/microsoft**

e-mail: **info@quest.com**

Microsoft **GOLD CERTIFIED** Partner

©2006 Quest Software, Inc. Tous droits réservés. Tous les noms de marques ou de produits sont des marques déposées de leurs sociétés respectives. Document non contractuel. IMG\_CSTE\_DS\_WIN\_300106